## Simulated Human Behavioural Audiometry

### Innovative Virtual Training for Performing Human Behavioural Audiometry

- **SimHBA provides real-time simulations as if a learner is performing live behavioural audiometry on patients**
- SimHBA is a part of a suite of learning software helping educators teach clinical testing of patients with various levels and types hearing functions. It is appropriate for use in introductory behavioural audiometry courses
- SimHBA can be used for self-directed clinical training and practice, one-on-one teacher-to-student instruction, and full-course integration with random and predefined cases and instructor-protected assignments and exams for inclass and remote learning

#### **SimHBA's case generator**

- Simulate hearing cases for **typical**, **conductive (CHL)**, **sensorineural (SNHL)**, **auditory neuropathy spectrum disorder (ANSD)** and **retrocochlear** hearing types across all ages birth to 120+ years.
- Build your own cases or allow SimHBA to randomly generate cases for you
- Assignment modes hide specific case information in order to fairly evaluate student performances during remote or in-class assessments using SimHBA
- Open mode allows learners to see true information for training purposes

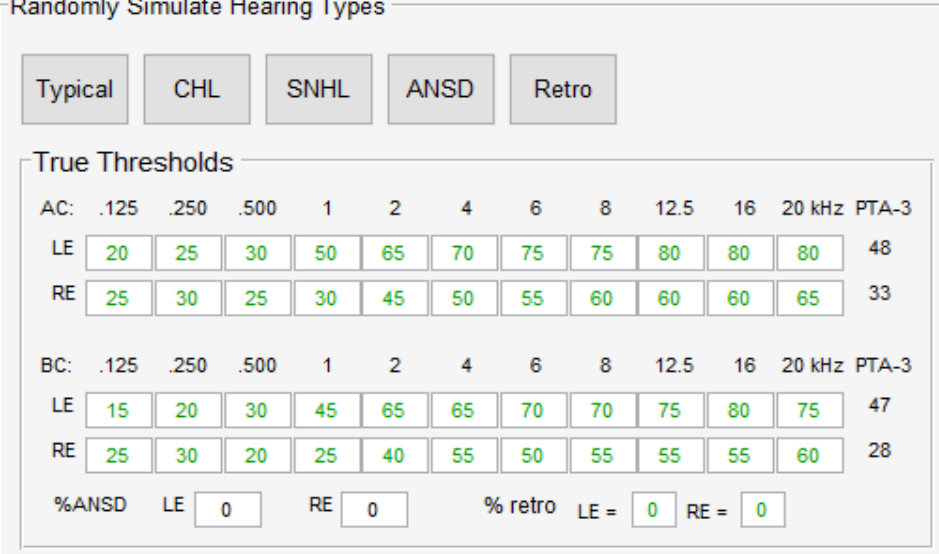

# SimHBA<sup>2021</sup>

Windows 8/10 Mac OS (10.13-11.0)

**UBC** 

**SimHBA** 

Tone, Speech, Masking, Tympanometry, Acoustic Reflexes, OAEs, with more to come

#### **SimHBA's user-friendly interface**

- Easily assess **pure-tone thresholds**, **speech detection thresholds** (**SDT**), **speech recognition thresholds** (**SRT**), and word recognition scores (WRS) using air- and bone-conducted stimuli  $\leftarrow$  masked and unmasked
- A familiar audiometer format mimics naturalistic experiences in selecting stimulus intensities, frequencies, and types (Tone, Live\* , and Recorded Speech). \*SRT/WRS via microphone is currently only available for Windows 8/10.
- Easily score pure-tone thresholds on audiograms and reveal true thresholds by a click of a button
- Cross-over stimulation and masking are modelled based on thresholds and AC and BC inter-aural attenuations
- Patient responses and response times are based on psychometric functions and fluctuating attention
- Listen to what the patient likely hears with 'Stimulus Playback' with live testing of SDT, SRT, or WRS.

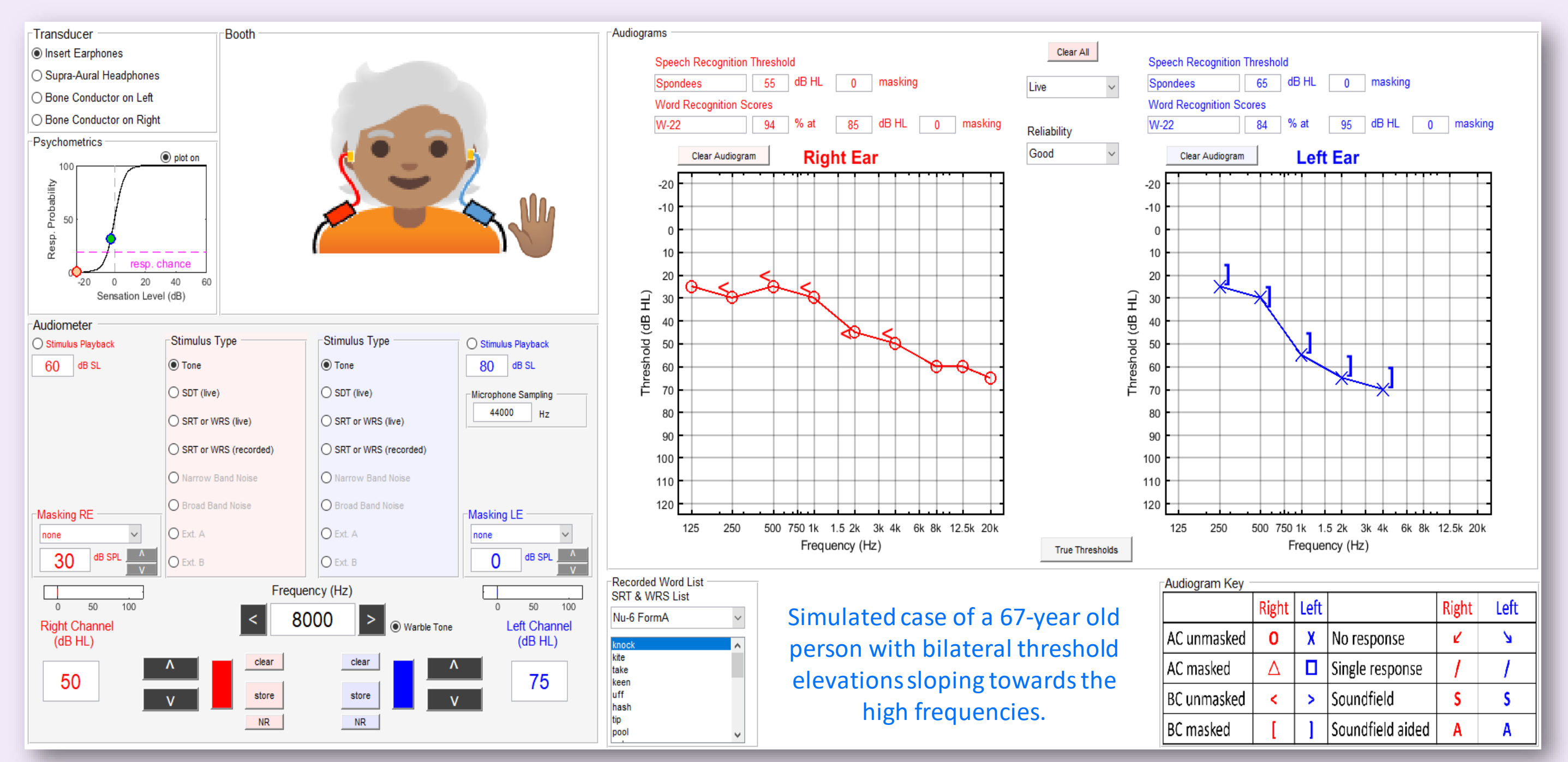

## SimHBA's suite of feature-packed simulators

#### **SimHBA's simulators (Audiometry, Tympanometry, Acoustic Reflexes, OAEs)**

- Learners develop their hands-on skills in **behavioural audiometry, tympanometry, acoustic reflex**, and **distortion-product otoacoustic emissions** testing across a range of hearing populations (Typical, CHL, SNHL, ANSD, and Retrocochlear)
- Tympanometry simulator replicates middle-ear admittance testing
- Tympanograms, ear-canal volume, static admittance, and peak pressures are readily displayed just like in clinical systems
- Acoustic Reflex (AR) simulator includes testing ipsilateral and contralateral ARs and contralateral AR decay. Learners report their judgments in a fillable AR table.
- Distortion-Product Otoacoustic Emission (DPOAE) simulator simulates DPOAEs and plots DP grams while generating a DPOAE chart for learners to interpret (see Case report below).

audiospeech.ubc.ca/simhba/ **Supporting Education in Audiology for over 10 years** May 17, 2021

**Tone**

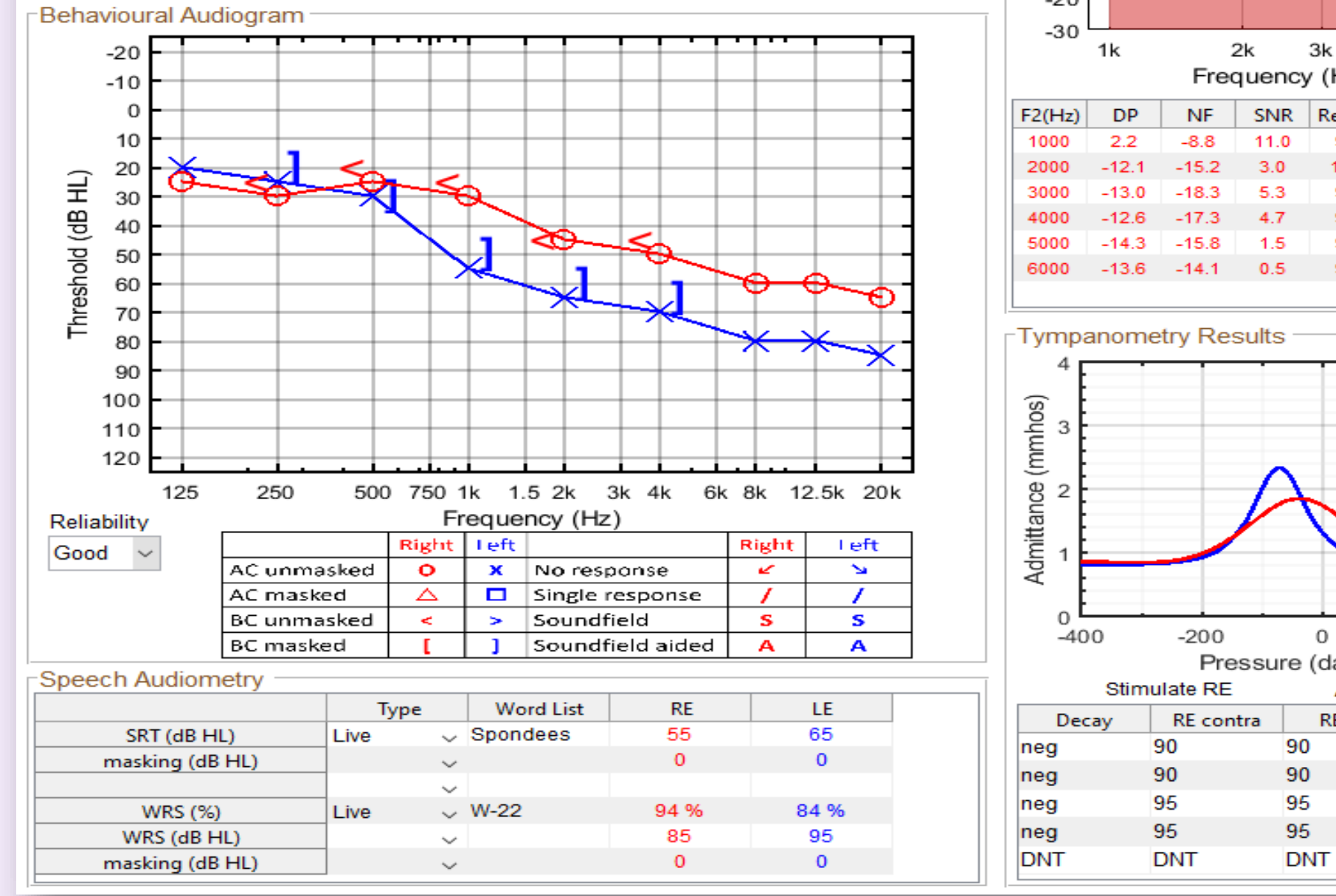

**Speech Masking Tympanometry Acoustic Reflex OAE** with more to come

#### **SimHBA's case report**

- Instructors and learners can create and save a case history within a report
- The case report displays all results on a single page so that learners can easily interpret the findings, summarize their interpretations, and make recommendations (Note: summary and recommendation sections are not shown below)
- Case reports can be saved and sent to instructor for grading
- Instructor versions can unlock hidden case information within assignments, such as true audiometric thresholds

#### **History**

B.A. is a 67-year old female who is having difficulty hearing customers and staff ^ while working as a manager in a noisy restaurant. She noticed her hearing challenges got progressively more difficult over the past two years and a ringing in her left ear got louder. She has worked as a restaurant manager for the past 10 years. Prior to this she was a manager in an automotive shop for 25 years. She has no family history of hearing issues.

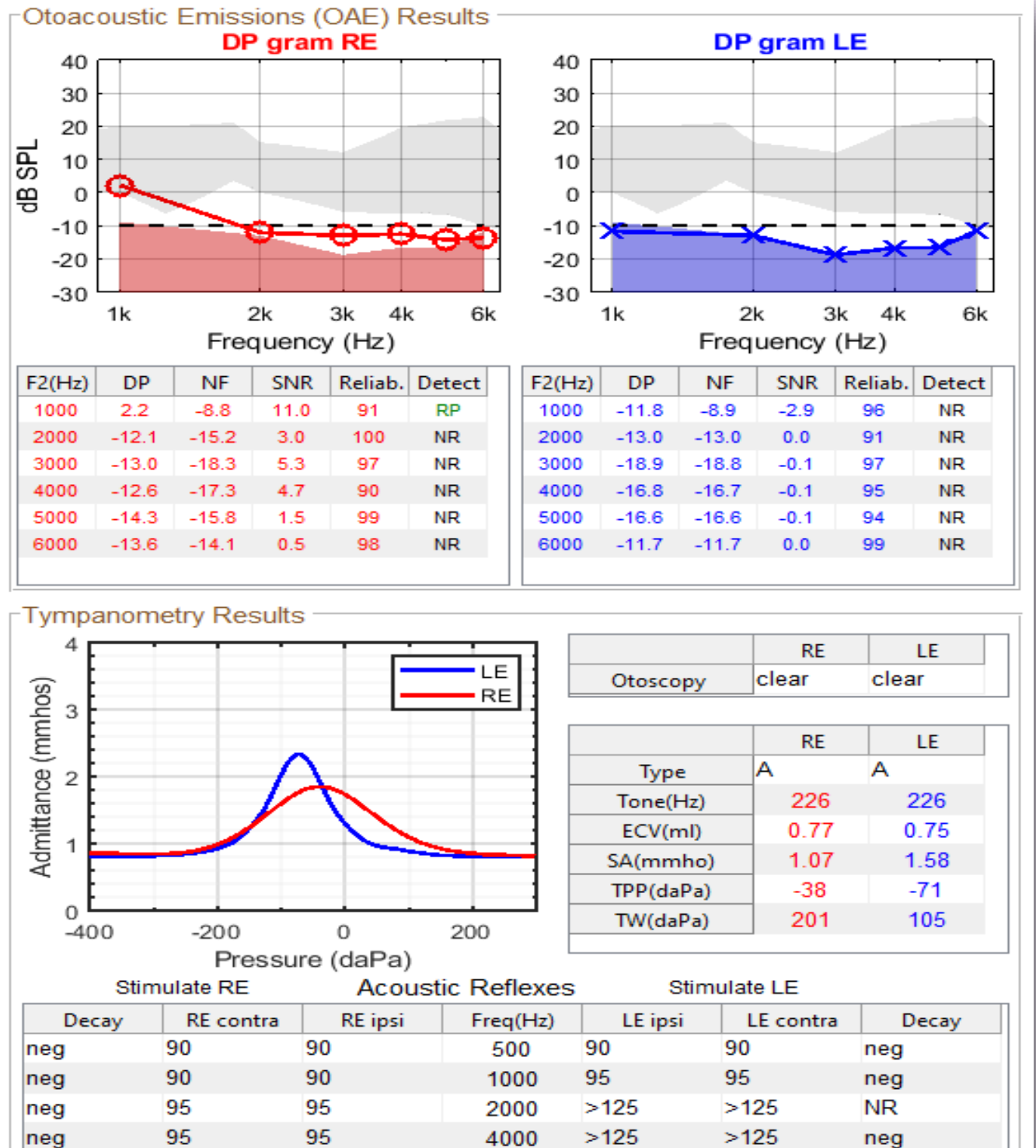

**BBN** 

**DNT** 

**DNT** 

**DNT** 

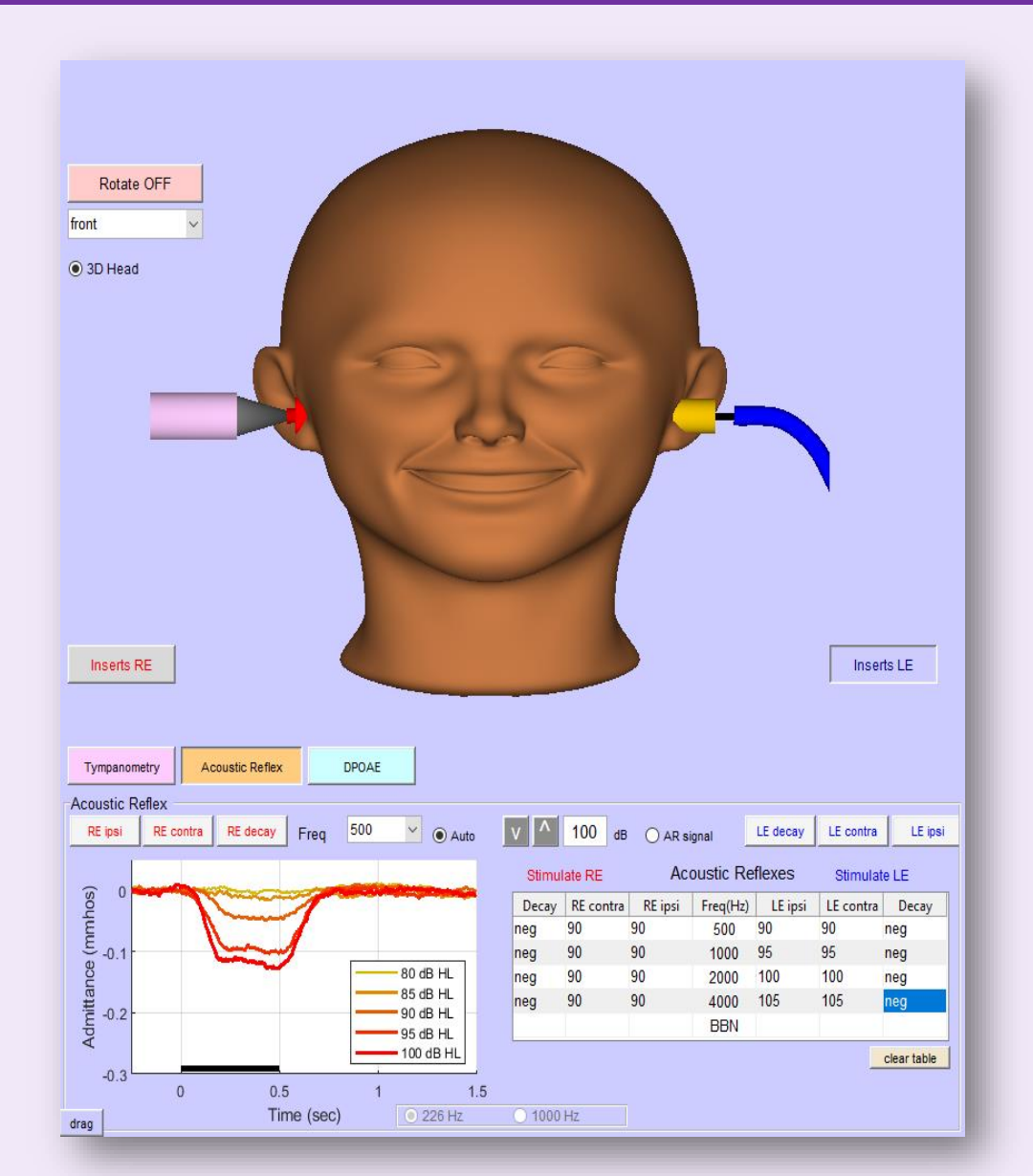